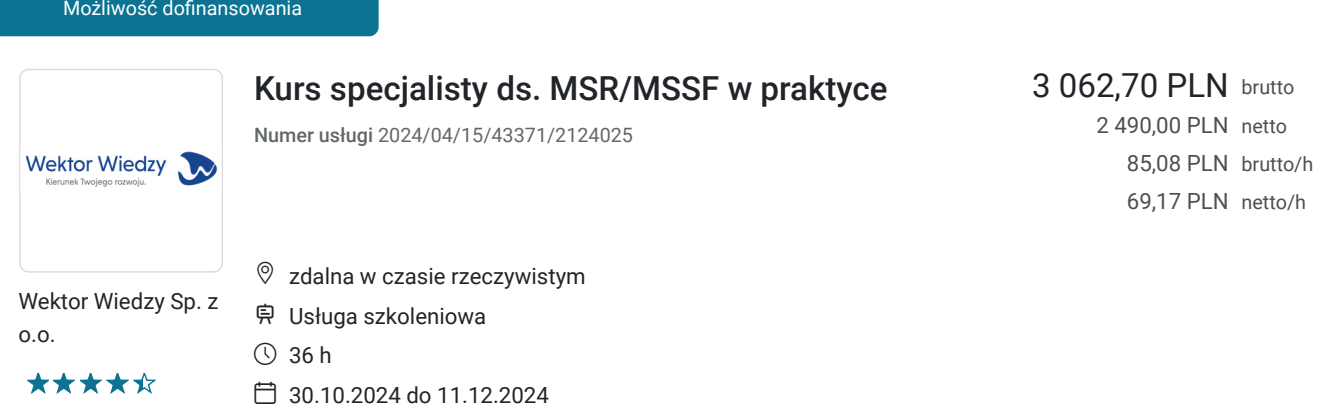

# Informacje podstawowe

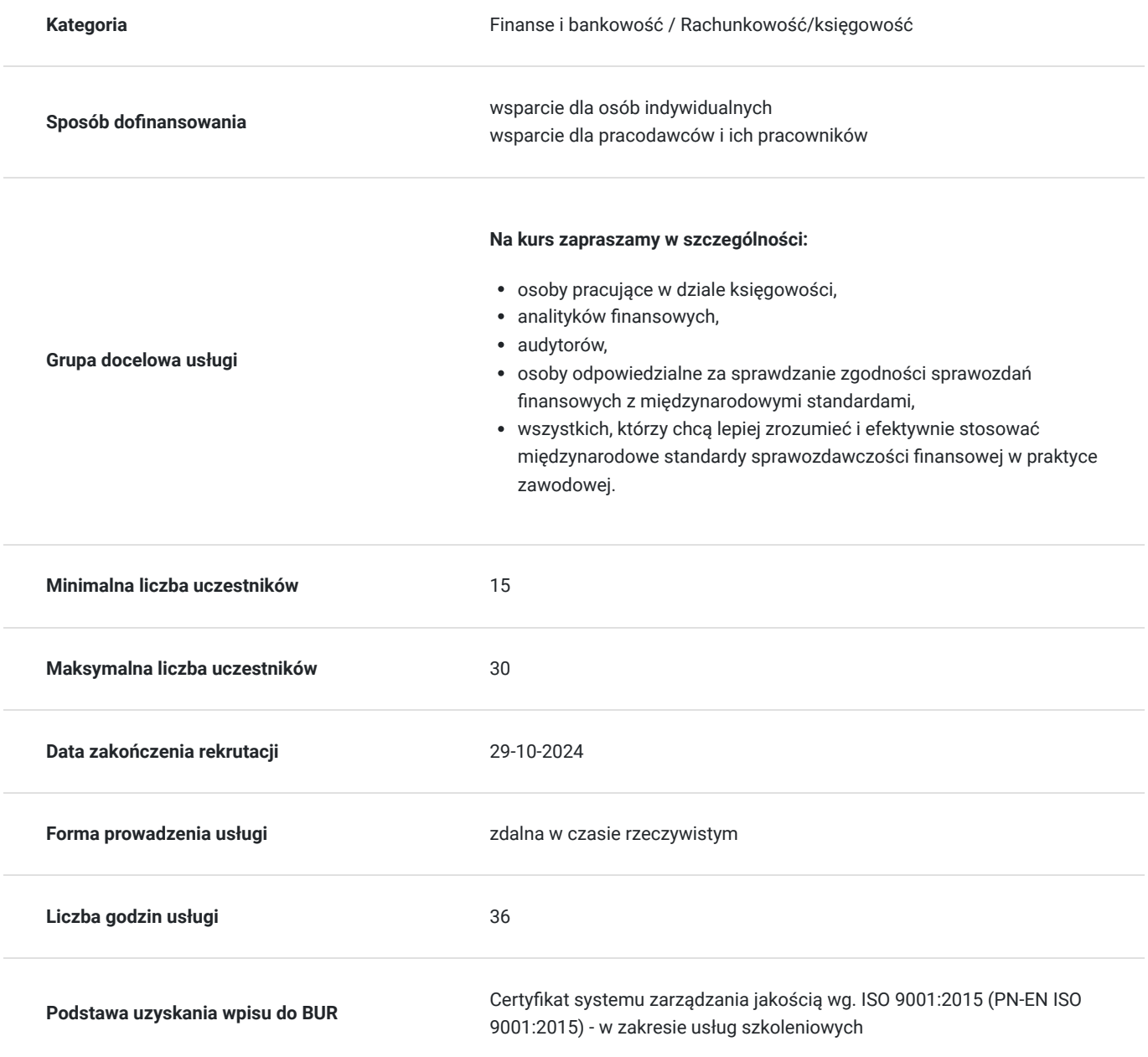

## Cel

### **Cel edukacyjny**

Kurs przygotowuje do samodzielnej pracy w zakresie kluczowych zagadnień niezbędnych do sporządzania sprawozdań finansowych wg MSR/ MSSF. Zdobywając nową wiedzę oraz uporządkowując dotychczasową, uczestnik będzie gotowy do prawidłowego wykonywania swoich obowiązków związanych z zagadnieniami MSR/MSSF. Będzie umiał stosować przepisy w praktyce, a dzięki ugruntowaniu wiedzy teoretycznej, w sposób pewny i zdecydowany będzie podejmował zadania praktycznego ich stosowania.

## **Efekty uczenia się oraz kryteria weryfikacji ich osiągnięcia i Metody walidacji**

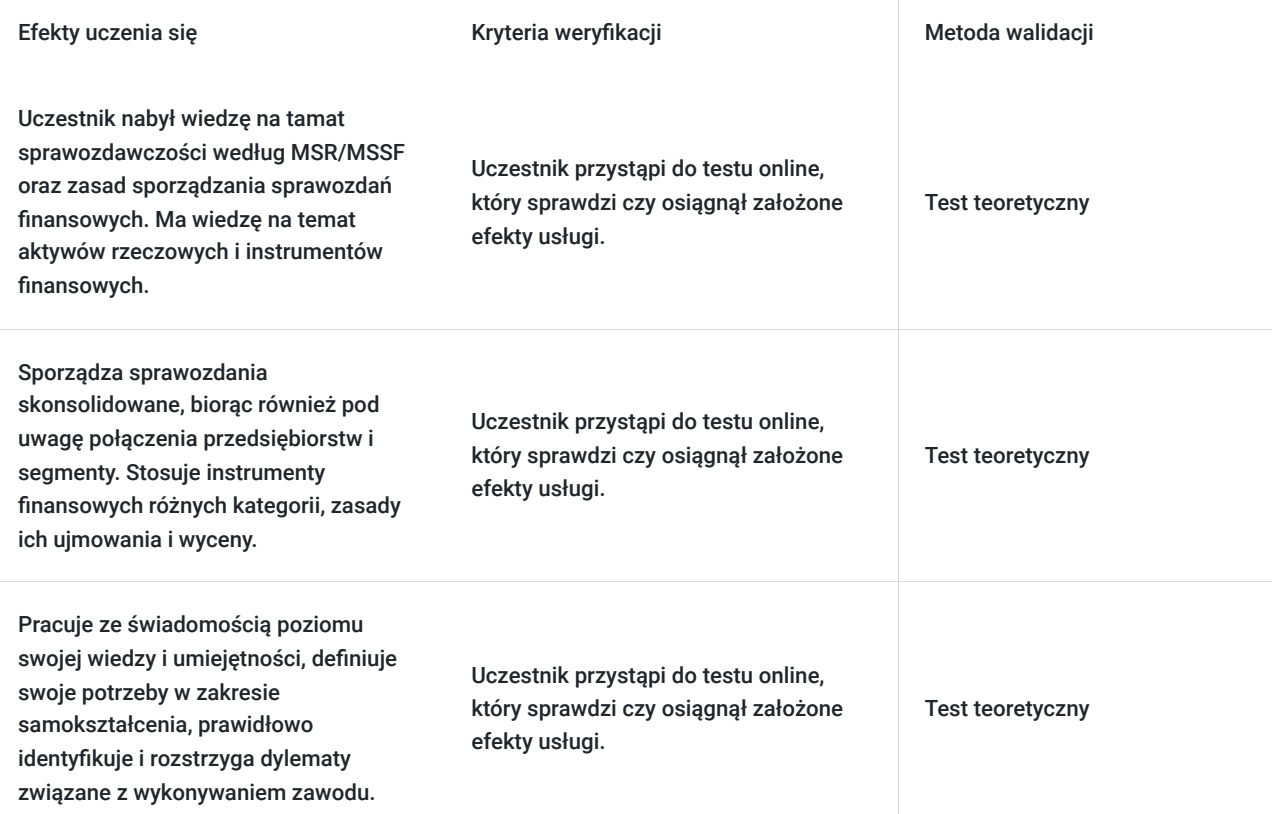

# Kwalifikacje

## **Kompetencje**

Usługa prowadzi do nabycia kompetencji.

### **Warunki uznania kompetencji**

Pytanie 1. Czy dokument potwierdzający uzyskanie kompetencji zawiera opis efektów uczenia się?

Tak, zawiera informacje dotyczące pozyskanej wiedzy, umiejętności i kompetencji społecznych.

Pytanie 2. Czy dokument potwierdza, że walidacja została przeprowadzona w oparciu o zdefiniowane w efektach uczenia się kryteria ich weryfikacji?

Tak, zawiera potwierdzenie.

Pytanie 3. Czy dokument potwierdza zastosowanie rozwiązań zapewniających rozdzielenie procesów kształcenia i szkolenia od walidacji?

# Program

#### **Temat 1 - Sprawozdawczość według MSR/MSSF oraz zasady sporządzania sprawozdań finansowych.**

- 1. Wstęp do zagadnień MSSF oraz "Założenia koncepcyjne sporządzania i prezentacji sprawozdań finansowych".
- 2. MSR 1 "Prezentacja sprawozdań finansowych" Ramowe określenie formy prezentacji sprawozdań finansowych, zawierające wytyczne dotyczące ich struktury, nazewnictwa i minimum zawartości.
- 3. MSR 8 "Zasady (polityka) rachunkowości, zmiany wartości szacunkowych i korygowanie błędów".
- 4. MSR 10 "Zdarzenia po zakończeniu okresu sprawozdawczego".
- 5. MSR 12 "Podatek dochodowy".
- 6. MSR 37 "Rezerwy".

### **Temat 2 - Aktywa rzeczowe oraz powiązane zagadnienia**

- 1. MSR 2 "Zapasy".
- 2. MSR 16 "Środki trwałe".
- 3. MSR 38 "Aktywa niematerialne".
- 4. MSR 40 "Nieruchomości inwestycyjne".
- 5. MSR 23 "Koszty finansowania zewnętrznego".
- 6. MSSF 5 "Aktywa trwałe przeznaczone do sprzedaży oraz działalność zaniechana" prezentacja w sprawozdaniu finansowym środków trwałych przeznaczonych do zbycia oraz działalności niekontynuowanej z punktu widzenia podmiotu gospodarczego.
- 7. MSR 36 "Utrata wartości aktywów".
- 8. MSR 20 "Dotacje rządowe oraz ujawnianie informacji na temat pomocy rządowej" rozliczanie i prezentacja w sprawozdaniu finansowym dotacji do aktywów i dotacji do przychodów.

#### **Temat 3 - Leasing, przychody z umów z klientami, różnice kursowe oraz segmenty operacyjne.**

- 1. MSSF 16 "Leasing".
- 2. MSSF 15 "Przychody z umów z klientami" ustanowienie nowych zasad do przedstawiania użytkownikom sprawozdań finansowych użytecznych informacji dotyczących charakteru, kwot, rozkładu w czasie oraz niepewności co do przychodów i przepływów pieniężnych wynikających z umów z klientami – pięciostopniowy model rozpoznawania przychodów.
- 3. MSR 21 "Transakcje w walutach obcych i różnice kursowe".
- 4. MSSF 8 "Segmenty operacyjne" ogólne wymogi w zakresie prezentacji informacji
	- o segmentach oraz informacji o kluczowych klientach i geograficznych rynkach zbytu.

### **Temat 4 - Instrumenty finansowe oraz płatność na bazie akcji i zysk na jedną akcję**

Instrumenty finansowe (MSR 32, MSSF 7 i MSSF 9).

1. MSR 33 "Zysk przypadający na jedną akcję" – sposoby wyliczania podstawowego i rozwodnionego zysku na akcję.

#### **Temat 5 - Skonsolidowane sprawozdania finansowe, sprawozdawczość śródroczna**

- 1. MSSF 3 "Połaczenia jednostek gospodarczych".
- 2. Sprawozdawczość skonsolidowana (MSR 27, MSR 28, MSSF 10 MSSF 12).
- 3. MSR 24 "Informacje na temat podmiotów powiązanych" ogólne wymogi w zakresie prezentacji informacji o podmiotach powiązanych.
- 4. MSR 34 "Śródroczna sprawozdawczość finansowa".

### **Temat 6 - Sporządzanie sprawozdań finansowych – zajęcia praktyczne.**

- 1. MSR 7 "Sprawozdanie z przepływów pieniężnych" omówienie metodologii sporządzania sprawozdania z przepływów pieniężnych wraz z przykładem praktycznym.
- 2. Sporządzanie sprawozdania finansowego na moment przejścia na MSR.

Wymagania wstępne dla uczestników kształcenia: Minimum podstawowa wiedza z zakresu rachunkowości

Usługa jest realizowana w godzinach zegarowych.

Kurs przeprowadzany będzie w formie online, bez podziału na grupy. Uczestnicy mają możliwość korzystania zarówno z kamerki jak i mikrofonu. Taką chęć mogą zgłaszać na bieżąco poprzez kliknięcie ikonki "dłoń". Pytania można również zadawać za pomocą czatu.

## Harmonogram

Liczba przedmiotów/zajęć: 6

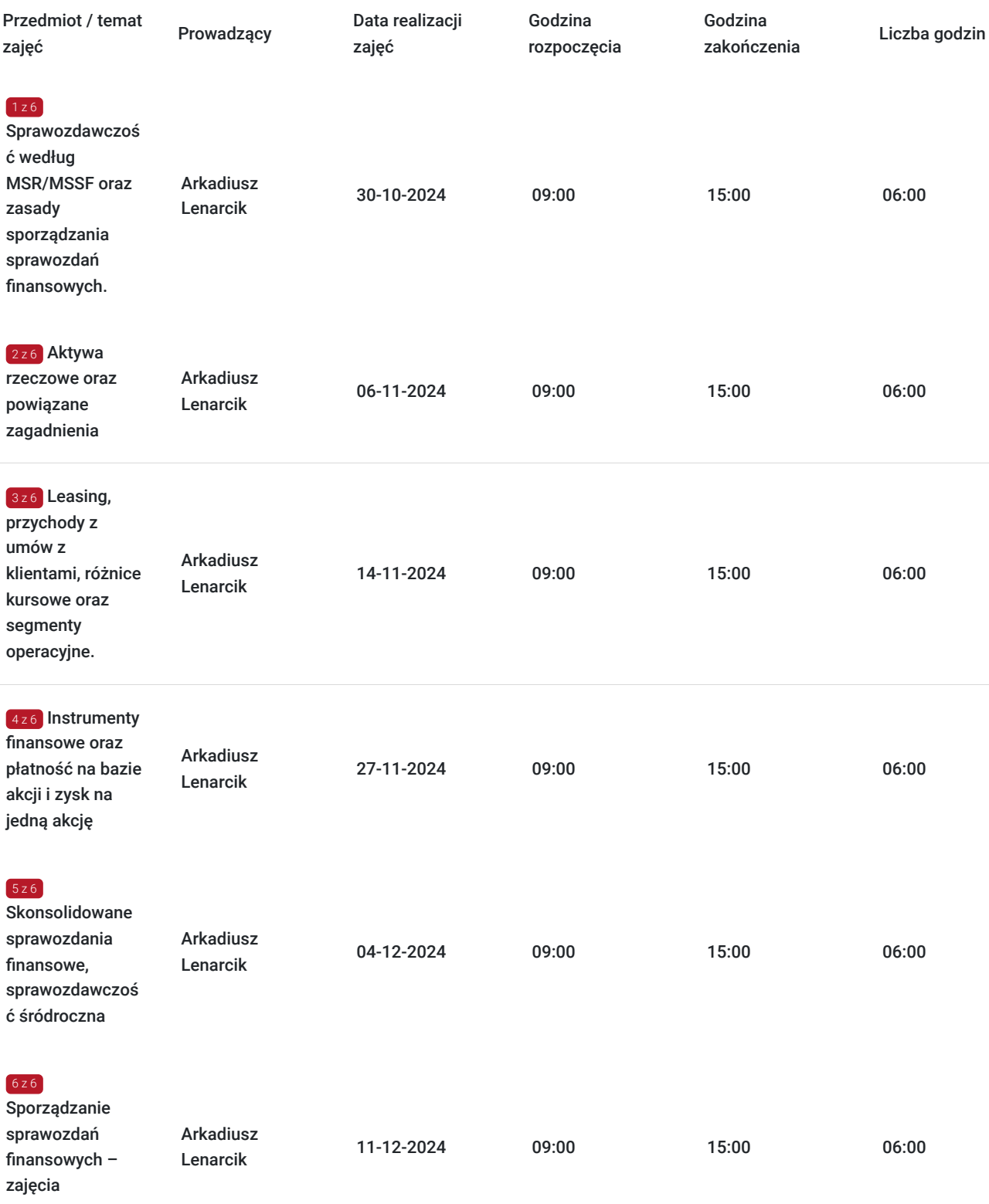

praktyczne.

# Cennik

## **Cennik**

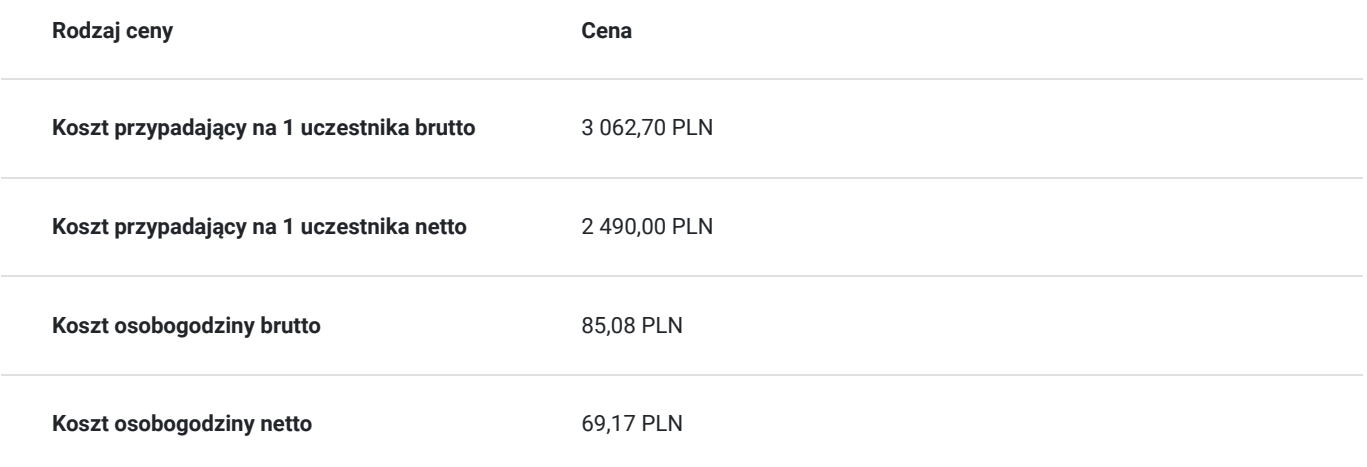

# Prowadzący

Liczba prowadzących: 1

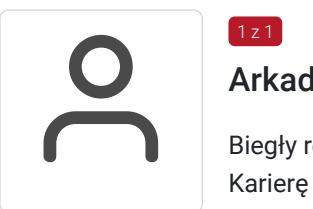

## Arkadiusz Lenarcik

 $1, 7$  1

Biegły rewident. Ukończył Akademię Ekonomiczną w Katowicach na kierunku rachunkowość. Karierę zawodową rozpoczął w dziale audytu ogólnopolskiej firmy audytorskiej, gdzie był przede wszystkim odpowiedzialny za całość prac związanych z badaniem sprawozdań finansowych. Posiada doświadczenie w zakresie badania sprawozdań finansowych zgodnie z Ustawą o Rachunkowości jak i Międzynarodowymi Standardami Rachunkowości (MSR/MSSF), ale także w realizacji zleceń z zakresu wyceny przedsiębiorstw. Brał udział w sporządzaniu pakietów konsolidacyjnych. Obecnie w ramach własnej działalności realizuje zlecania związane z badaniem sprawozdań finansowych oraz doradztwem z zakresu rachunkowości zgodnie z Ustawą o Rachunkowości oraz Międzynarodowymi Standardami Rachunkowości (MSR/MSSF). Autor artykułów, książek oraz wykładowca zagadnień z zakresu rachunkowości. Stały współpracownik naszej firmy. Od 2009 roku prowadzi firmę ARKADIUSZ LENARCIK AUDYT w zakresie działalności rachunkowo-księgowej i doradztwa podatkowego.

# Informacje dodatkowe

## **Informacje o materiałach dla uczestników usługi**

Uczestnik usługi otrzyma komplet materiałów szkoleniowych w formie PDF, przygotowany przez prowadzących:

- Skrypt

- dostęp do nagrania szkolenia na okres 21 dni.

## **Informacje dodatkowe**

Cena bez VAT dla opłacających szkolenie, w co najmniej 70% ze środków publicznych.

Zapraszamy do odwiedzenia naszej strony internetowej: https://wektorwiedzy.pl/

# Warunki techniczne

### **Szkolenie bedzie prowadzone za pośrednictwem Platformy ClickMeeting.**

Szkolenia na ClickMeeting nie wymagają instalowania żadnego programu, są transmitowane przez przeglądarkę. Bardzo ważne jest, żeby była ona zaktualizowana do najnowszej wersji (jeśli nie będzie aktualna, podczas testu nie pojawi się zielony "✓"). W razie potrzeby istnieje też możliwość pobrania aplikacji mobilnej i uczestniczenia w szkoleniu poprzez smartfon lub tablet.

Wymagania techniczne: procesor 2-rdzeniowy 2 GHz; 2 GB pamięci RAM; system operacyjny Windows 8 lub nowszy, MAC OS wersja 10.13; przeglądarka internetowa Google Chrome, Mozilla Firefox lub Safari; stałe łącze internetowe o prędkości 1,5 Mbps.

Najbezpieczniejszą opcją jest połączenie internetowe za pomocą kabla sieciowego. Gdy nie ma takiej możliwości i pozostaje korzystanie z WiFi, warto na czas szkolenia umieścić komputer jak najbliżej routera i zadbać, aby inni użytkownicy tej samej sieci WiFi ograniczyli w tym czasie aktywności mocno obciążające sieć (np. oglądanie filmów, rozmowy wideo lub pobieranie dużych plików). Jeśli jest taka możliwość zachęcamy do przetestowania połączenia w domu oraz miejscu pracy i uczestniczenia w szkoleniu z tego miejsca, w którym będzie lepszy Internet.

Jak dołączyć do spotkania: https://youtu.be/ZFWhNh2KHro, https://knowledge.clickmeeting.com/pl/infographic/jak-dolaczyc-dowydarzenia-instrukcja-dla-uczestnika/

Link umożliwiający uczestnictwo w kursie ważny jest od dnia poprzedzającego rozpoczęcie kursu do zakończenia zajęć.

## Kontakt

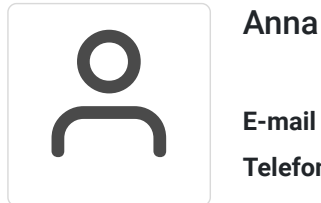

### Anna Wilk

**E-mail** a.wilk@wektorwiedzy.pl **Telefon** (+48) 17 2831 004